# <span id="page-0-0"></span>**XJTLU Beamer Template**

### Creating Presentations

Author

[author@xjtlu.edu.cn](mailto:author@xjtlu.edu.cn)

### **School of Advanced Technology**

#### **Xi'an Jiaotong-Liverpool University**

June 21, 2021

## Table of Contents

## 1 [Introduction](#page-2-0)

- 2 [Literature Review](#page-5-0)
	- **[Usage](#page-5-0)**
	- **[Features](#page-6-0)**
- 3 [Methodology](#page-7-0)
- [Blocks](#page-7-0)  $\mathbf{r}$
- [Alorgithms](#page-8-0)
- **[Equations](#page-10-0)**
- [Figures](#page-12-0)
- **[Tables](#page-13-0)**
- **[Multi-columns](#page-14-0)**

<span id="page-2-0"></span>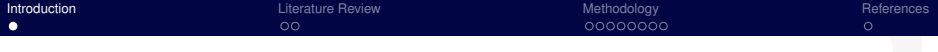

### ■ This is a slide template created by latex for XJTLUers.

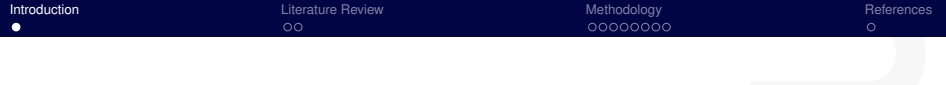

■ This is a slide template created by latex for XJTLUers.

#### **Overleaf**

[https://www.overleaf.com/latex/templates/](https://www.overleaf.com/latex/templates/xjtlu-beamer-template/sfrvnnpcsmgh) [xjtlu-beamer-template/sfrvnnpcsmgh](https://www.overleaf.com/latex/templates/xjtlu-beamer-template/sfrvnnpcsmgh)

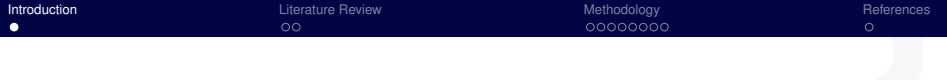

This is a slide template created by latex for XJTLUers. П

#### **Overleaf**

[https://www.overleaf.com/latex/templates/](https://www.overleaf.com/latex/templates/xjtlu-beamer-template/sfrvnnpcsmgh) [xjtlu-beamer-template/sfrvnnpcsmgh](https://www.overleaf.com/latex/templates/xjtlu-beamer-template/sfrvnnpcsmgh)

GitHub

<https://github.com/yaoshanliang/XJTLU-Beamer-Template>

<span id="page-5-0"></span>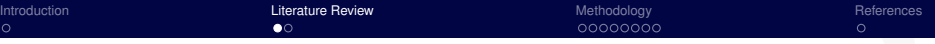

## Usage

- $\blacksquare$  Beamer is a powerful and flexible  $\mathbb{E}T$ <sub>F</sub>X class to create great looking presentations. <https://www.overleaf.com/learn/latex/Beamer>
- Modify from Template Beamer UFC [\[1\]](#page-15-1) П

## <span id="page-6-0"></span>**Features**

The visual design follows **[VISUAL IDENTITY ASSETS](https://www.xjtlu.edu.cn/en/about/professional-services/centre-for-knowledge-and-information/university-marketing-and-communications/visual-identity-assets)** from XJTLU.

- **1 XJTLU NAVY** (RGB: 1, 54, 68)
- **2 XJTLU PURPLE** (RGB: 206, 87, 193)

<span id="page-7-0"></span>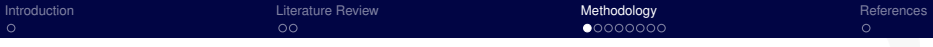

## **Blocks**

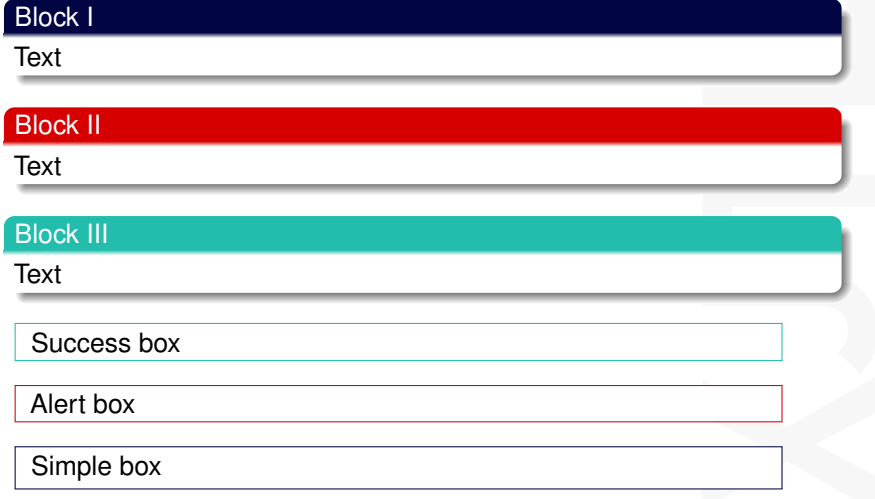

<span id="page-8-0"></span>[Introduction](#page-2-0) **[Literature Review](#page-5-0) Community Community Community** Community Community Community Community Community [References](#page-15-0)

# Algorithms (pseudocode)

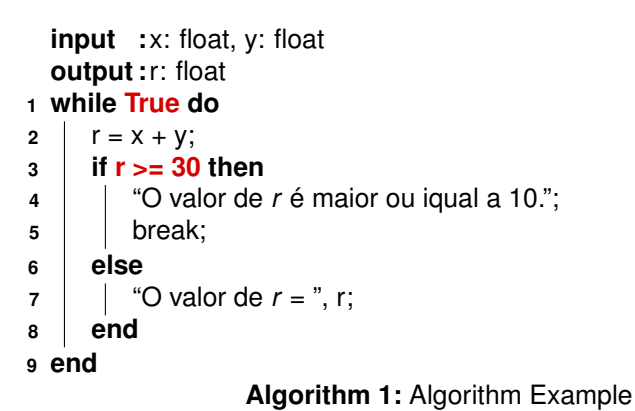

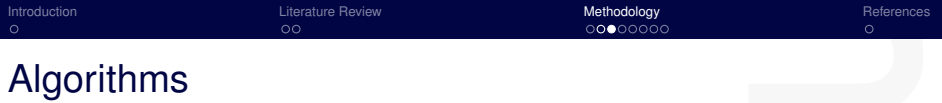

```
def main():
2 print ("Hello World!")
3
4 \nmid \text{if } \_\_name{name\_} == ' \_\_main\_'.5 main ()
```
code/main.py

<span id="page-10-0"></span>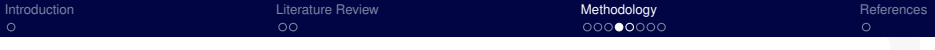

# Equation

## Equation without numbers

$$
J(\theta) = \mathbb{E}_{\pi_{\theta}}[G_{t}] = \sum_{s \in \mathcal{S}} d^{\pi}(s) V^{\pi}(s) = \sum_{s \in \mathcal{S}} d^{\pi}(s) \sum_{a \in \mathcal{A}} \pi_{\theta}(a|s) Q^{\pi}(s, a)
$$

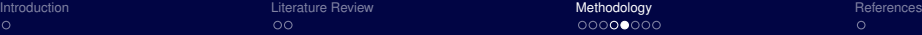

## Equation with numbers

$$
A = \lim_{n \to \infty} \Delta x \left( a^2 + \left( a^2 + 2a\Delta x + (\Delta x)^2 \right) + \left( a^2 + 2 \cdot 2a\Delta x + 2^2 (\Delta x)^2 \right) + \left( a^2 + 2 \cdot 3a\Delta x + 3^2 (\Delta x)^2 \right) + \dots
$$
  
+ 
$$
\left( a^2 + 2 \cdot (n-1)a\Delta x + (n-1)^2 (\Delta x)^2 \right) = \frac{1}{3} (b^3 - a^3) \quad (1)
$$

# <span id="page-12-0"></span>**Figures**

Figure: Logo of XJTLU.

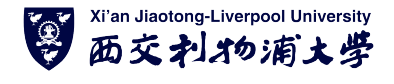

Figure: Description of XJTLU

<span id="page-13-0"></span>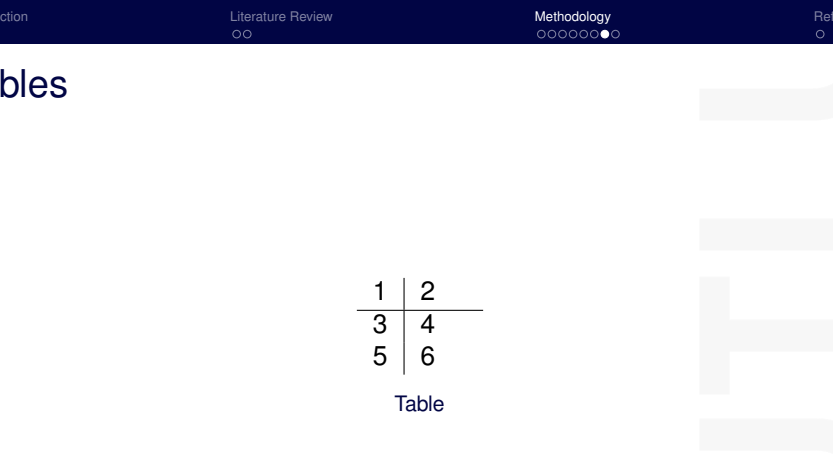

## <span id="page-14-0"></span>Multi-columns

É possível colocar mais de uma coluna utilizando os comandos de \begin{column}{} e \end{column}

É possível colocar mais de uma coluna utilizando os comandos de \begin{column}{} e \end{column}

Porém, o espaçamento deve ser proporcional entre as colunas para que estas colunas não entrem em coflito. O espaçamento é dado pelo segundo argumento do \begin.

Porém, o espaçamento deve ser proporcional entre as colunas para que estas colunas não entrem em coflito. O espaçamento é dado pelo segundo argumento do \begin.

# <span id="page-15-0"></span>Reference I

<span id="page-15-1"></span>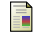

Maurício Moreira Neto. **Template Beamer UFC**. 2020. URL: [https://www.overleaf.com/latex/templates/template](https://www.overleaf.com/latex/templates/template-beamer-ufc/rvqwnmszpsvf)[beamer-ufc/rvqwnmszpsvf](https://www.overleaf.com/latex/templates/template-beamer-ufc/rvqwnmszpsvf).

# <span id="page-16-0"></span>**Thank You !**